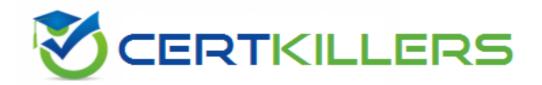

#### **Oracle**

1Z0-1096-23 Exam

# Oracle Machine Learning using Autonomous Database 2023 Associate

Thank you for downloading 120-1096-23 exam PDF Demo

You can buy Latest 1Z0-1096-23 Full Version Download

https://www.certkillers.net/Exam/1Z0-1096-23

### Version: 4.0

| Question: 1                                                                                                 |
|----------------------------------------------------------------------------------------------------|
| What are three key features of Oracle Machine Learning Notebooks? (Choose three.)                           |
| A. They enable access to in database implementation of machine learning algorithms.                         |
| B. They support integration with Oracle Data Miner-ID                                                       |
| C. They support SQL, PL/SQL, JavaScript, and PHP scripting languages.                                       |
| D. They provide a collaborative notebook interface on Oracle Autonomous Database.                           |
| E. They enable job scheduling of notebooks on a recurring schedule.                                         |
|                                                                                                    |
| Answer: A, D, E                                                                                             |
| Explanation:                                                                                                |
| https://docs.oracle.com/en/database/oracle/machine-learning/oml-notebooks/                                  |
| Question: 2                                                                                                 |
| What is the correct sequence of function invocations of AutoML API from OML4Py to solve a business problem? |
| A. Model selection, Algorithm selection                                                                     |
| B. Algorithm selection, Feature selection. Model tuning                                                     |
| C. Model selection, Algorithm selection                                                                     |

| Explanation:  https://www.doag.org/formes/pubfiles/13151859/OE-DAC-Oracle-Machine-Lear                                                                                                    |                      |
|----------------------------------------------------------------------------------------------------|----------------------|
|                                                                                                    | Answer: B            |
| https://www.doag.org/formes/pubfiles/13151859/OE-DAC-Oracle-Machine-Lear                                                                                                    |                      |
| Whats-New-Customers-Apps_MLconcepts_Berger.pdf                                                                                                    | ning-Overview-       |
| Question: 3                                                                                                    |                      |
| You have created a workspace in Oracle Machine Learning Notebooks and workspaces by granting permissions to access your workspace. You want to end and modify your notebooks but do not want to provide the ability to schedu notebooks. Which permission type should be granted to this user? | nable other users to |
| A. Manager                                                                                                    |                      |
| B. Viewer                                                                                                    |                      |
| C. Developer                                                                                                    |                      |
| D. Designer                                                                                                    |                      |
| Explanation:                                                                                                    | Answer: C            |

About Workspace Permission Types: Oracle Machine Learning allows three types of permissions. Depending on the permission type, you can allow the user to view or perform different tasks in your workspace, projects, and notebooks. The three types of permissions are listed in the following table along with the actions that are allowed. Permission Types || Actions based on permission > Manager: • Project: Create, update, delete. • Workspace: View only. • Notebooks: Create, update, run, delete, and schedule jobs. > Developer: • Project: View only. • Workspace: View only. • Notebooks: Create, update, run, and delete notebooks that a developer creates only. • Jobs: View and run jobs of shared notebooks only. • developer cannot create jobs for notebooks that are shared. > Viewer: • Project: View only. • Workspace: View only. • Notebooks: View only. • Jobs: View

Management interface.

| jobs and job runs of shared notebooks only.                                                                                                    |
|----------------------------------------------------------------------------------------------------|
| Question: 4                                                                                                    |
| Which three types of forms are available in Oracle Machine Learning Notebooks? (Choose three.)                                                                                                    |
| A. Text Input form                                                                                                    |
| B. List form                                                                                                    |
| C. Radio form                                                                                                    |
| D. Select form                                                                                                    |
| E. Check Box form                                                                                                    |
|                                                                                                    |
| Answer: A, D, E  Explanation:                                                                                                    |
| https://docs.oracle.com/en/database/oracle/machine-learning/oml-notebooks/omlug/create-checkbox-forms https://docs.oracle.com/en/database/oracle/machine-learning/oml-notebooks/omlug/create-select-forms https://docs.oracle.com/en/database/oracle/machine-learning/oml-notebooks/omlug/create-text-input-forms |
| Question: 5                                                                                                    |
| Which step is not required to be performed by an administrator when adding a new user to Oracle Machine Learning (OML) Notebooks?                                                                                                    |
| A. Provide the user with Autonomous Database client wallet for remote credentials.                                                                                                    |

C. Add the user's name and email ID in the Oracle Machine Learning User Management interface.

B. Create an OML username and password for the user in the Oracle Machine Learning User

| D. Issue grant commands on tables from other schemas to | allow access from shared note-books. |
|---------------------------------------------------------|--------------------------------------|
|                                                         |                                      |
|                                                         | Answer: A                            |
| Explanation:                                            |                                      |

The step that is not required to be performed by an administrator when adding a new user to Oracle Machine Learning Notebooks is providing the user with Autonomous Database client wallet for remote credentials.

The client wallet is only needed for remote access to the database using tools such as SQL Developer or Python. For accessing Oracle Machine Learning Notebooks, the user only needs an OML username and password, which are created by the administrator in the Oracle Machine Learning User Management interface

#### Thank You for trying 1Z0-1096-23 PDF Demo

To Buy New 1Z0-1096-23 Full Version Download visit link below

https://www.certkillers.net/Exam/1Z0-1096-23

## Start Your 1Z0-1096-23 Preparation

Use Coupon "CKNET" for Further discount on the purchase of Full Version Download. Test your 1Z0-1096-23 preparation with actual exam questions.